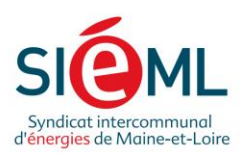

# Téléchargement des nuages de pointsplateforme WebSIG/PCRS du SIEML

Syndicat intercommunal d'énergies de Maine-et-Loire 9 route de la Confluence - ZAC de Beuzon - Écouflant - CS 60145 - 49001 Angers cedex 01 Tél. 02 41 20 75 20 | Fax 02 41 87 00 43 | sieml@sieml.fr | www.sieml.fr | **{** } D •• ©

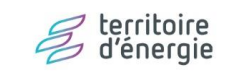

T

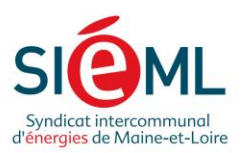

## Table des matières

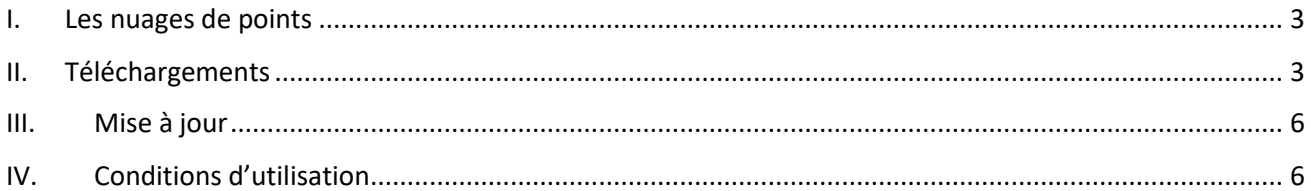

 $V1.0$ 

24/2022

#### Syndicat intercommunal d'énergies de Maine-et-Loire

9<br>Proute de la Confluence - ZAC de Beuzon - Écouflant - CS 60145 - 49001 Angers cedex 01<br>Tél. 02 41 20 75 20 | Fax 02 41 87 00 43 | sieml@sieml.fr | www.sieml.fr | **[ ] D** •• **@** 

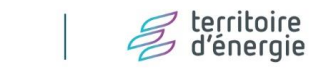

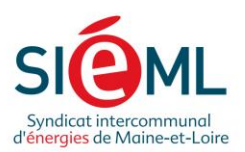

### <span id="page-2-0"></span>I. Les nuages de points

L'outil mis en place concerne les nuages de points sont issus des données d'acquisition (relevés LiDAR) et servent notamment pour la vectorisation du PCRS. Ils peuvent cependant avoir d'autres usages, notamment pour la visualisation 3D.

Les nuages sont compressés au format laz et affichent une précision centimétrique (environ 1 point par cm). Leur SCR est le RGF93/CC47 (EPSG 3947) bien que cette information ne soit pas incluse dans les métadonnées des fichiers. Par conséquent, celui-ci devra être précisé dans le cadre d'une exploitation par un programme ou un algorithme prenant en compte ce paramètre.

## <span id="page-2-1"></span>II. Téléchargements

L'accès au téléchargement s'effectue via la plateforme PCRS ([https://www.sig-sieml.fr/carto/\)](https://www.sig-sieml.fr/carto/) et est soumis à l'identification et aux droits d'accès.

Il faut naviguer dans la liste des groupes de couches, jusqu'au groupe « nuages de points ». Une fois la couche « Grille nuages de points » cochée, un cadrillage apparait sur la page cartographique.

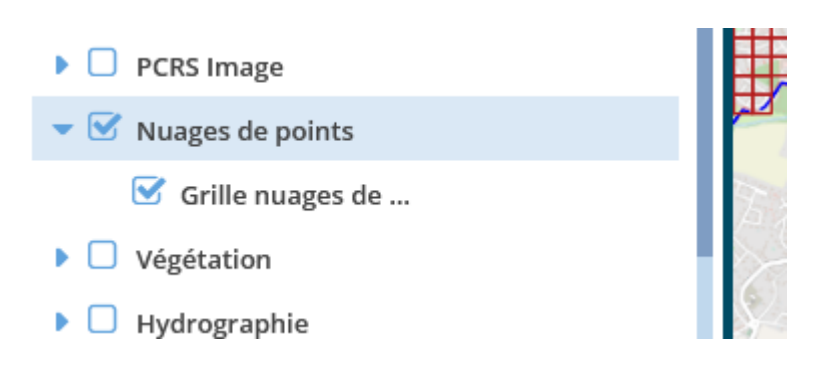

Syndicat intercommunal d'énergies de Maine-et-Loire

9 route de la Confluence - ZAC de Beuzon - Écouflant - CS 60145 - 49001 Angers cedex 01 Tél. 02 41 20 75 20 | Fax 02 41 87 00 43 | sieml@sieml.fr | www.sieml.fr | **Fi D** .. ©

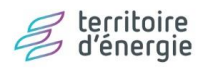

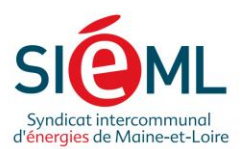

Le cadrillage donne accès aux dalles de nuages de points dont les étiquettes sont affichées au centroïde.

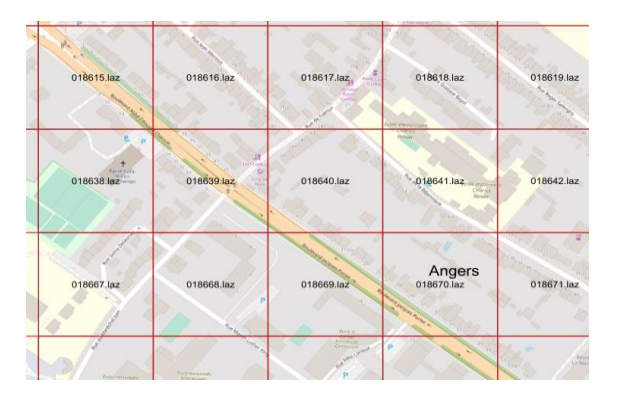

Pour afficher le formulaire et le lien de téléchargement d'un nuage de point, procéder comme suit :

• Sélectionner l'outil de sélection ponctuel (premier outil de sélection en partant de la gauche)

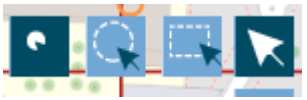

- Cliquer sur le nuage voulu
- Cliquer dans les formulaires sur la couche correspondant aux nuages de points (**Grille nuages de points 49)**

≡

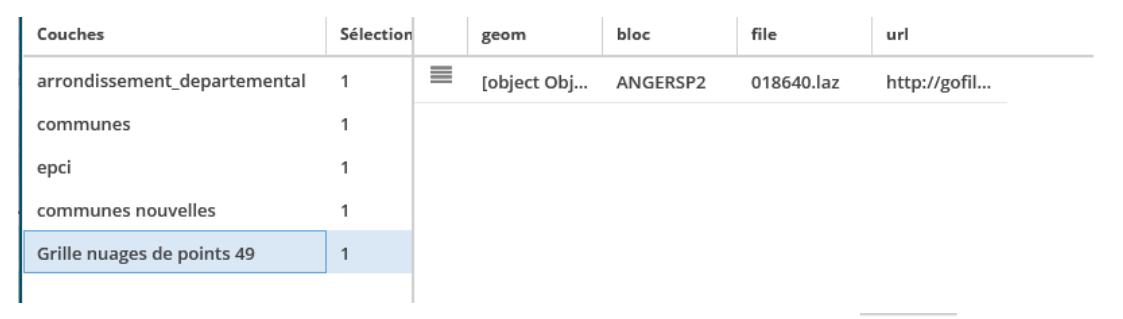

- Cliquer sur l'icône du formulaire de la couche de quadrillage
- Cliquer sur le lien de téléchargement dans la fiche associée

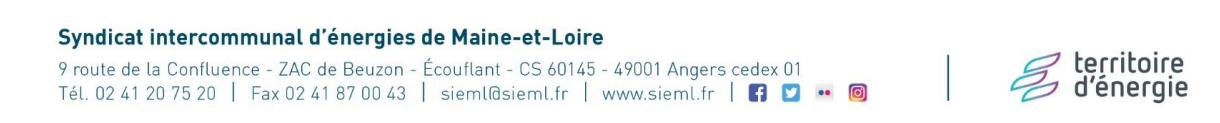

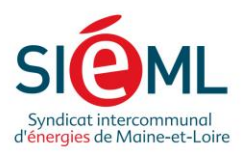

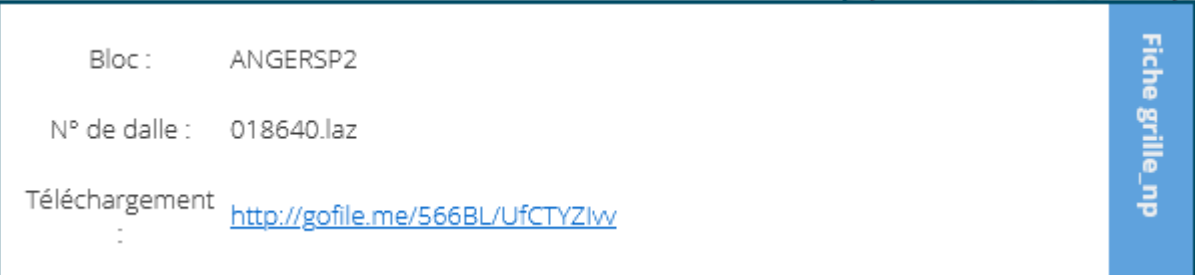

**NB : les liens d'accès sont désormais protégés par un mot de passe** qui n'est accessible qu'aux utilisateurs ayant accès à la grille de téléchargement des nuages de points. **Le mot de passe se situe dans le formulaire**, en dessous du lien de téléchargement :

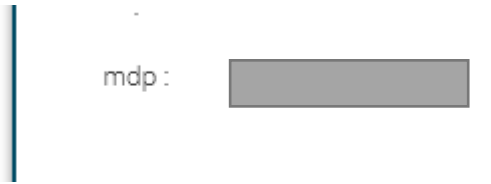

Suite à cette action, un nouvel onglet s'ouvrira dans le navigateur, il faut **rentrer le mot de passe** et le lien s'ouvre sur un système de partage de fichier du Sieml.

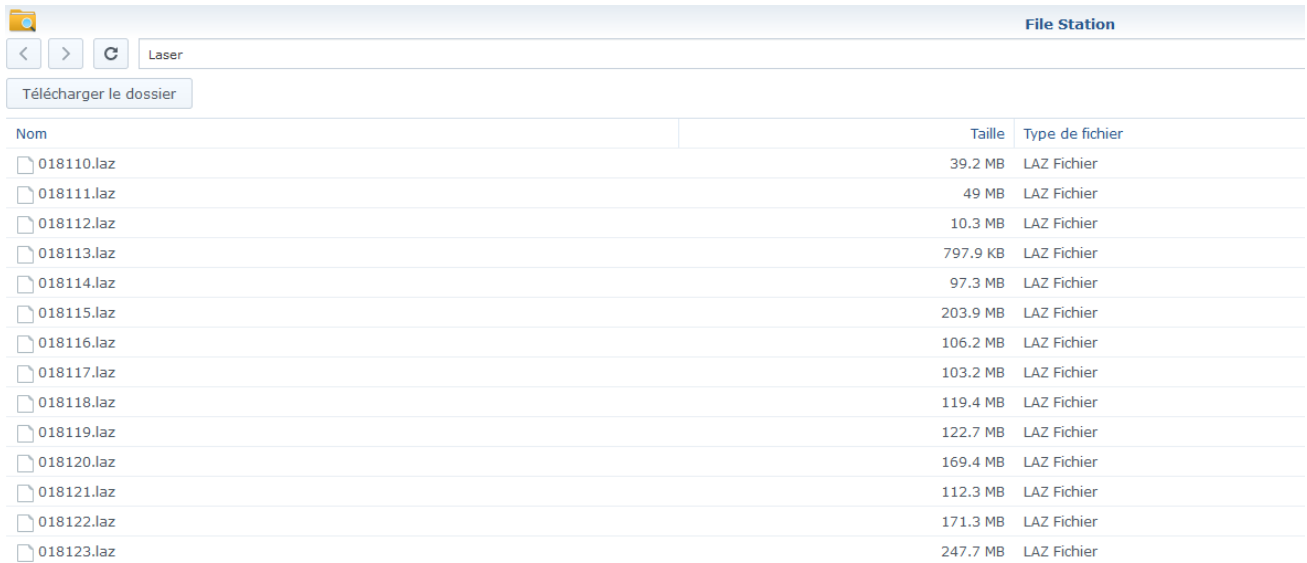

#### Syndicat intercommunal d'énergies de Maine-et-Loire

9 route de la Confluence - ZAC de Beuzon - Écouflant - CS 60145 - 49001 Angers cedex 01 Tél. 02 41 20 75 20 | Fax 02 41 87 00 43 | sieml@sieml.fr | www.sieml.fr | 6 | 8 | 0 | 0 | 0

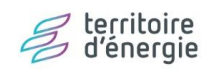

 $\mathbb{R}$ 

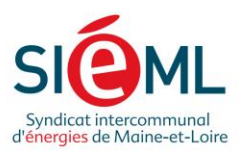

Seront alors disponibles tous les nuages de points stockés suivant des groupements effectués lors des acquisitions. Pour ne télécharger qu'un seul nuage, ou plusieurs selon leur identifiant, un filtre est mis à disposition. Il est également possible de télécharger tout un répertoire mais cette action n'est pas conseillée en raison du volume important des données groupées.

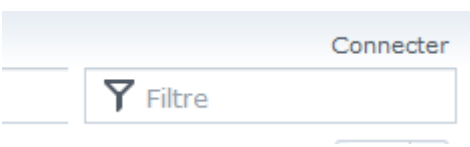

#### <span id="page-5-0"></span>III. Mise à jour

La grille de téléchargement des nuages de points est amenée à évoluer en fonction de l'avancement des acquisitions sur le territoire et de la continuité de la procédure de mise en téléchargement des données. Cependant, sa mise à jour ne sera pas aussi fréquente que le PCRS vecteur car cette procédure requiert une intervention manuelle chronophage.

# <span id="page-5-1"></span>IV. Conditions d'utilisation

Les nuages de points sont soumis aux mêmes conditions d'utilisation que les autres données du PCRS (voir le [contrat de mise à disposition\)](https://www.sig-sieml.fr/documents/Projet_de_contrat_de_mise_a_disposition_du_PCRS_avant_signatures.pdf)

Syndicat intercommunal d'énergies de Maine-et-Loire 9 route de la Confluence - ZAC de Beuzon - Écouflant - CS 60145 - 49001 Angers cedex 01 Tél. 02 41 20 75 20 | Fax 02 41 87 00 43 | sieml@sieml.fr | www.sieml.fr | **6 8 ·· @** 

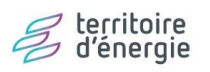